第3章

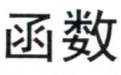

像一个程序内的 程序

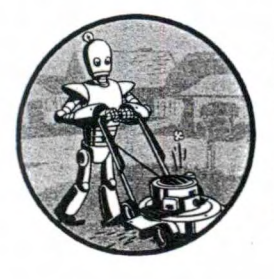

 $\ddot{\hspace{1.5cm}}$  $y'$  , and  $y'$  , and  $y'$  and  $y'$  and  $y'$  and  $y'$  and  $y'$  and  $y'$  and  $y'$  and  $y'$  and  $y'$  and  $y'$ 数"就

 $\lambda$ 让我们 **Selection of the contract of the contract of the contract of the contract of the contract of the contract of the contract of the contract of the contract of the contract of the contract of the contract of the contract of** 个函数 。在 文件编辑器中 入下面的程 保存为 helloFunc. py:

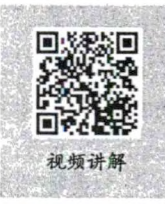

- $\bullet$  def hello():
	- **0** print ('Howdy!') print ('Howdy!!!') print ('Hello there.')
- $\Theta$  hello()

```
he llo() 
hello()
```
 $\frac{1}{2}$  is separated signal or complete  $\frac{1}{2}$  in  $\frac{1}{2}$  in  $\frac{1}{2}$  in  $\frac{1}{2}$  in  $\frac{1}{2}$  in  $\frac{1}{2}$  in  $\frac{1}{2}$  in  $\frac{1}{2}$  in  $\frac{1}{2}$  in  $\frac{1}{2}$  in  $\frac{1}{2}$  in  $\frac{1}{2}$  in  $\frac{1}{2}$  in  $\frac{1}{2}$  定义了一 名为 hello( 的函 数。 def 语句之后 的代码块是函数 。这段 码在函数调用时  $\frac{1}{2}$ 

函数之后的 ll o( 语句行是函数调用 。在代码中,函数调用就是函数名后跟上括号  $\frac{1}{2}$  ,  $\frac{1}{2}$  ,  $\frac{1$  $\mathbb{R}$  ,  $\mathbb{R}$  , 继续像 样向下执行代码。

这个程序调用了 hello( 函数 所以函数中 的代码就执行了 次。在运行这个程  $\sim$  , and the set of  $\sim$  . The set of  $\sim$  in the set of  $\sim$ 

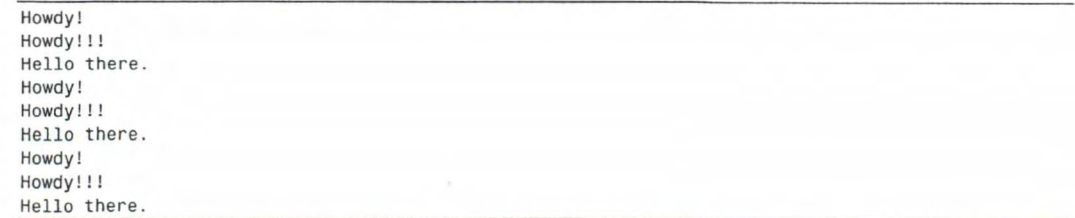